## **Apprentissage de Prolog**

Version du 03/02/2024

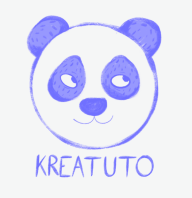

**<https://www.kreatuto.info/>**

**Premier programme sous Windows** : [Vidéo](https://youtu.be/yuL-18GmePE)

**Premier programme sous Debian** : [Vidéo](https://youtu.be/1EZQ-Ak3slE)

**Mettre en relation avec un prédicat** : [Vidéo](https://youtu.be/FSNDnlWAIxk)

**Utiliser une conjonction** : [Vidéo](https://youtu.be/gtVyHHbW7_g)

**Utiliser une variable anonyme** : [Vidéo](https://youtu.be/lN3wXk9TOGg)

**Utiliser une disjonction** : [Vidéo](https://youtu.be/FVwHhAwo7v0)

**Créer une première règle** : [Vidéo](https://youtu.be/uAcJjVHVS2E)

**Créer une règle utilisant une disjonction** : [Vidéo](https://youtu.be/6QCEZNkgYpY)

**Créer une règle utilisant une conjonction** : [Vidéo](https://youtu.be/KDt9xtf26Jg)

**Unifier des termes** : [Vidéo](https://youtu.be/UV5q-hXmYfA)

**Prédicats var et nonvar** : [Vidéo](https://youtu.be/Kxabg1dvRbY)

**Comment Prolog satisfait un but** [Vidéo](https://youtu.be/zubAyJFDLy8)

**Utiliser le mode trace de Prolog** : [Vidéo](https://youtu.be/SGIs9NSGG3M)

**Utiliser une liste** : [Vidéo](https://youtu.be/KV66Meh9iLw)

**Calculer la somme des éléments d'une liste** : [Vidéo](https://youtu.be/PFhwVntJo24)